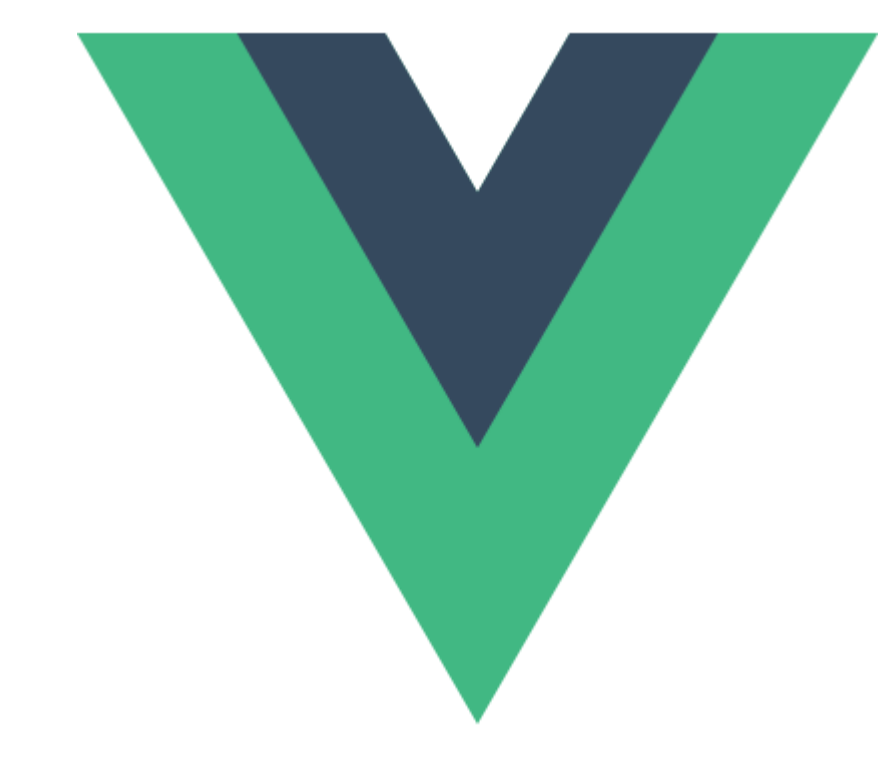

# VueJS 101

**Samuel Carvalho Locatelli**

#### Quem sou eu?

- Samuel Carvalho Locatelli
- Estudante de Ciência da Computação (Unisinos)
- Desenvolvedor .NET (Atualmente em Apisul Gerenciadora de Risco)
- ▶ LinkedIn:<https://www.linkedin.com/in/samuel-locatelli/>
- Github:<https://github.com/mukatk>
- Twitter: [https://twitter.com/sml\\_locatelli](https://twitter.com/sml_locatelli)

#### Sobre o que vamos tratar hoje

- **Introdução**
- Conceitos básicos do VueJS
	- **Estrutura**
	- **Rendering Pipeline**
	- **Ferramenta de debugging**
	- Componentização
- Vue vs. React vs. Angular
- Caso: Checklist Apisul

# Introdução

#### Introdução

VueJS é um framework JavaScript desenvolvido inicialmente por Evan You

Código aberto, disponível no Github

- Suporte para todos os browsers
- ▶ Opção ótima e leve para criação de componentes reativos

# Conceitos básicos do VueJS

#### Estrutura

Toda aplicação começa com a criação de uma instância do Vue

**Renderização declarativa** 

#### index.html index.js

<div id="app"> Hello world  $\langle / \text{div} \rangle$ 

var form = new  $Vue({}$ el: '#app'  $\}$ );

#### Classe Vue

A classe Vue é responsável por toda interação entre javascript e a página web

#### Principais atributos

- ▶ el: Utilizado para declarar o elemento raiz
- data: Responsável pelo conjunto de dados (objetos, demais variáveis)
- computed: Contém a definição das funções de propriedades computadas
- watch: Engloba a declaração das funções de "vigia" de dados
- methods: Atributo que irá conter a declaração de todas as funções da classe

#### Rendering Pipeline

▶ O que acontece quando instanciamos uma classe Vue?

- Injeção de dados no escopo do elemento ou do template, no caso de componentes
- Montagem e atualização do virtual-DOM
- Criação dos *watchers*, componentes filhos e *event listeners*
- **Finalização do processo de renderização**
- Por que eu preciso saber disso?
	- **Tudo é manipulável**

#### Rendering Pipeline

 A classe Vue provê meios para execução de funções em vários pontos do processo de renderização

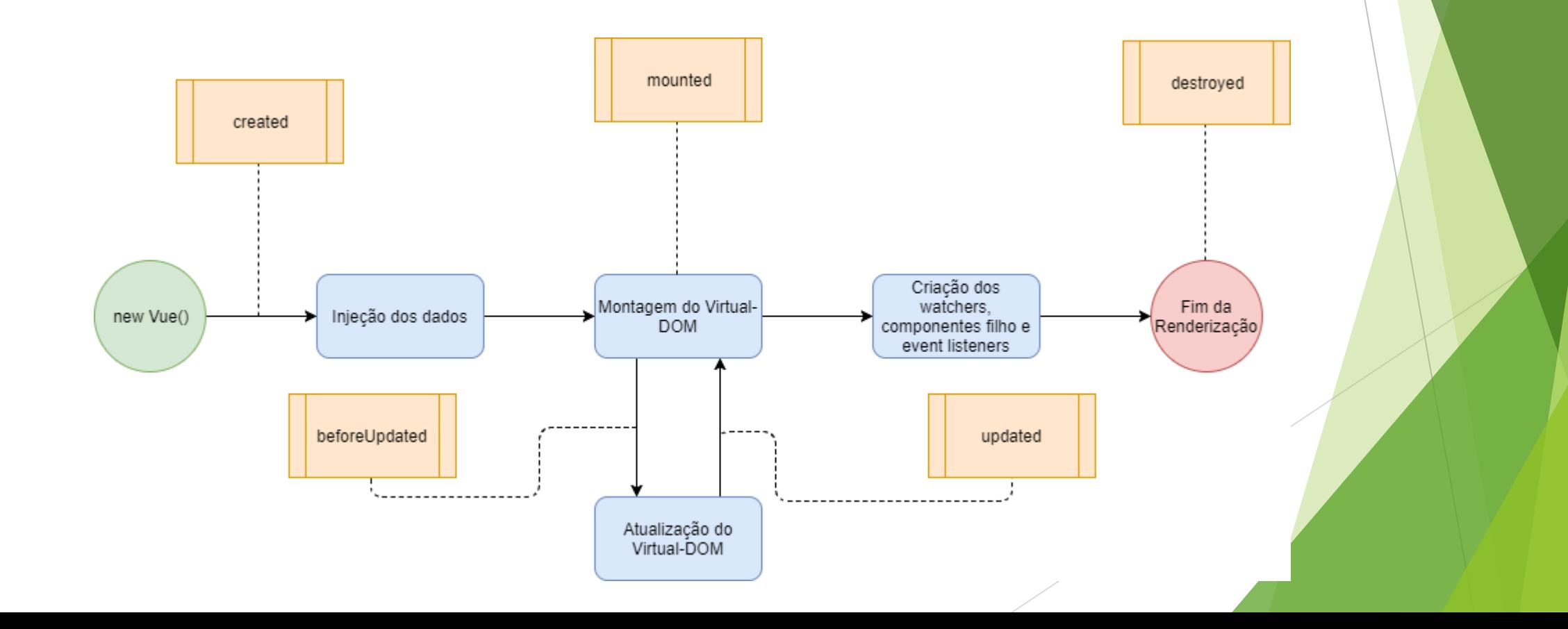

#### Ferramenta de debugging

- ▶ O google chrome possui uma extensão chamada Vue Devtools
- Através dela, podemos observar o estado das nossas instâncias do Vue
- **Detecta a presença de Vue na página**

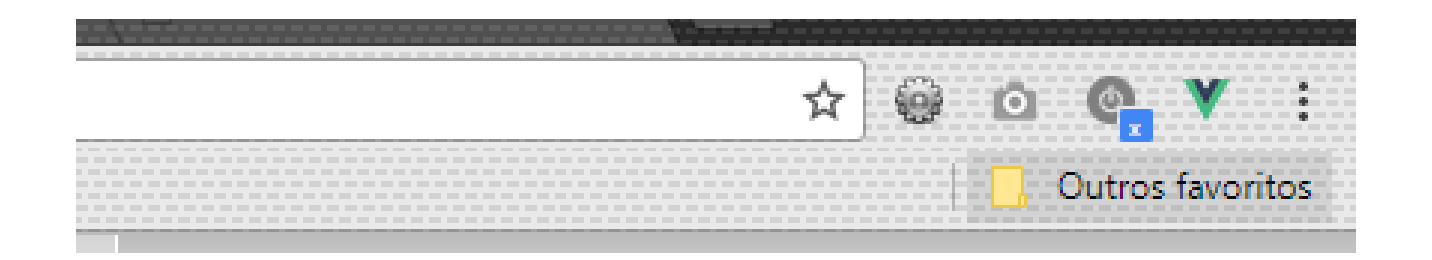

## Ferramenta de debugging

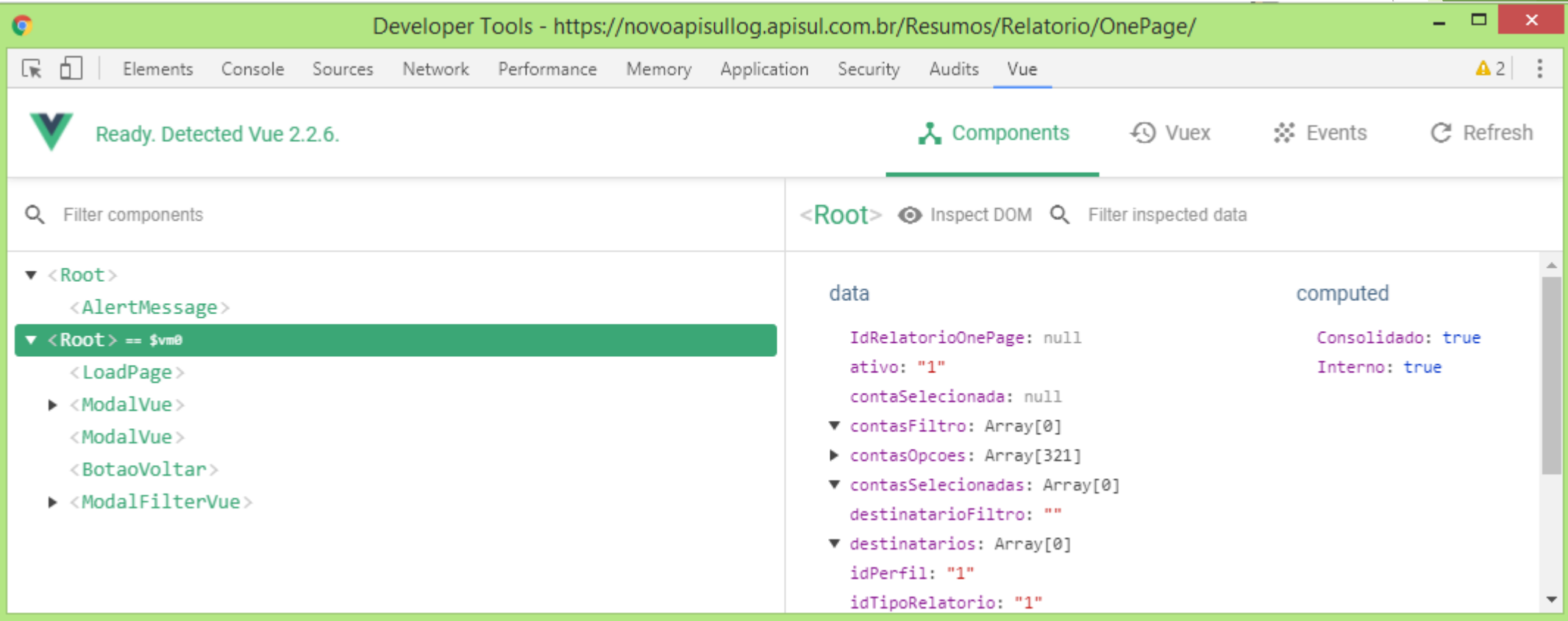

#### Componentização

É a propriedade essencial para qualquer framework javascript

Vantagens da componentização

- Melhor legibilidade do código
- **Reutilização**
- **Detecção e correção de bugs**
- $\blacktriangleright$  Implementar melhorias

#### Componentização

Um componente nada mais é do que uma instância pré-definida do Vue

Principais atributos:

- template: html modelo do componente
- **P** props: atributo customizado para passagem de dados para o componente
	- ▶ Os props podem ser tipados (String, Number, Boolean, Function, Object, Array, Symbol)
- data: responsável pelo conjunto de dados do componente
- methods: funções internas do componente

# Vue vs. React vs. Angular

### Vue vs. React

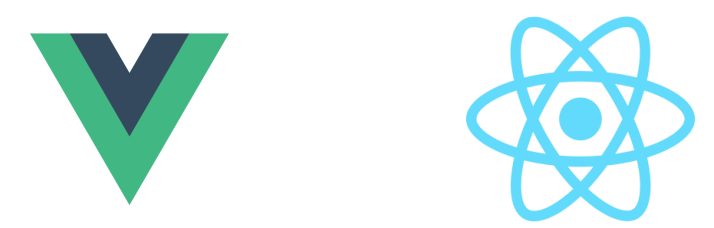

- Ambos os frameworks são bastante parecidos
	- **Foco em componentização e reatividade**
	- **Utilizam Virtual DOM**
- O Vue possui algumas otimizações de renderização implementadas
- Abstração do html e CSS por parte do React
- A curva de aprendizado do React é maior

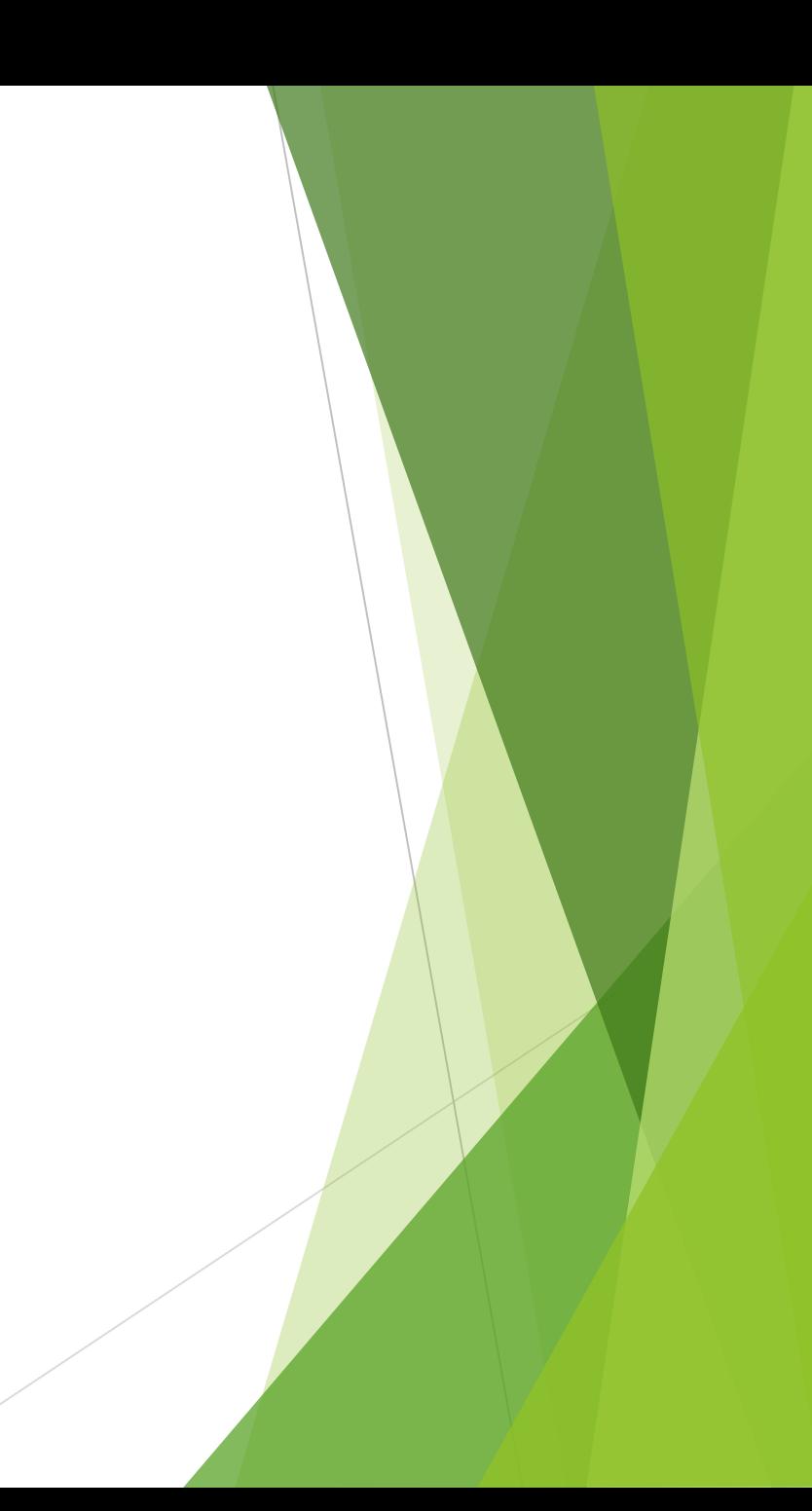

## Vue vs. Angular

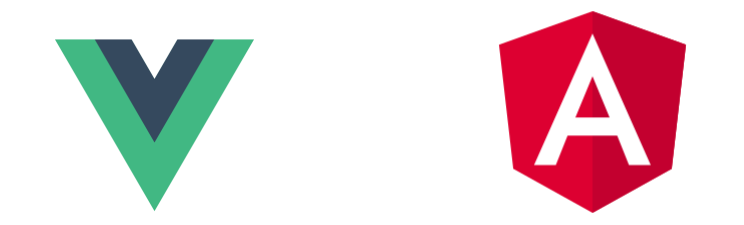

- Apesar de serem mais diferentes, a parte de sintaxe do html do Angular foi herdada pelo Vue
- **Angular e TypeScript**
- **Tamanho dos arquivos** 
	- $\blacktriangleright$  Vue + Vuex + Vue Router (~30KB)
	- Angular-cli (57KB ~ 130KB)

# Caso: Checklist Apisul

### Checklist Apisul

- **Propósito da aplicação** 
	- Acompanhamento e teste dos sensores e atuadores de um veículo
- **Tecnologias utilizadas** 
	- $\blacktriangleright$  Vue
	- ▶ Bootstrap
	- $\blacktriangleright$  WebAPI C#

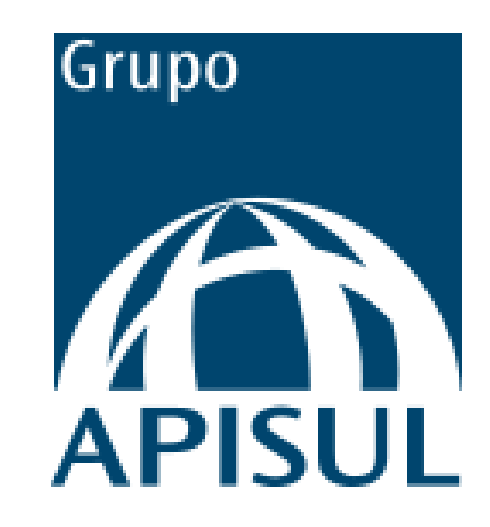

#### Resultado

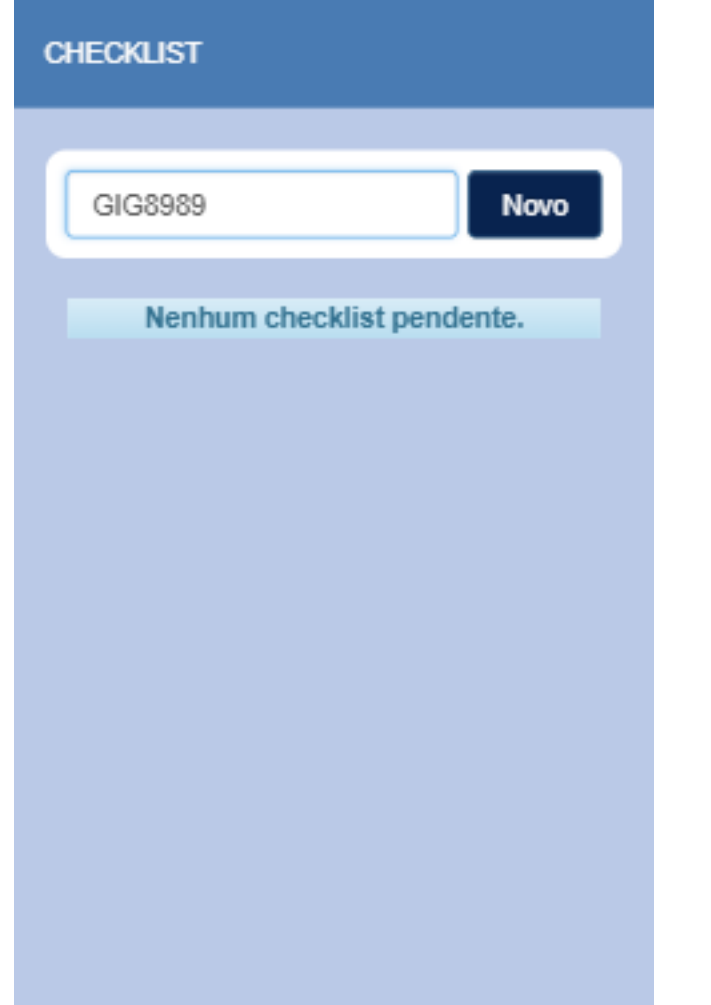

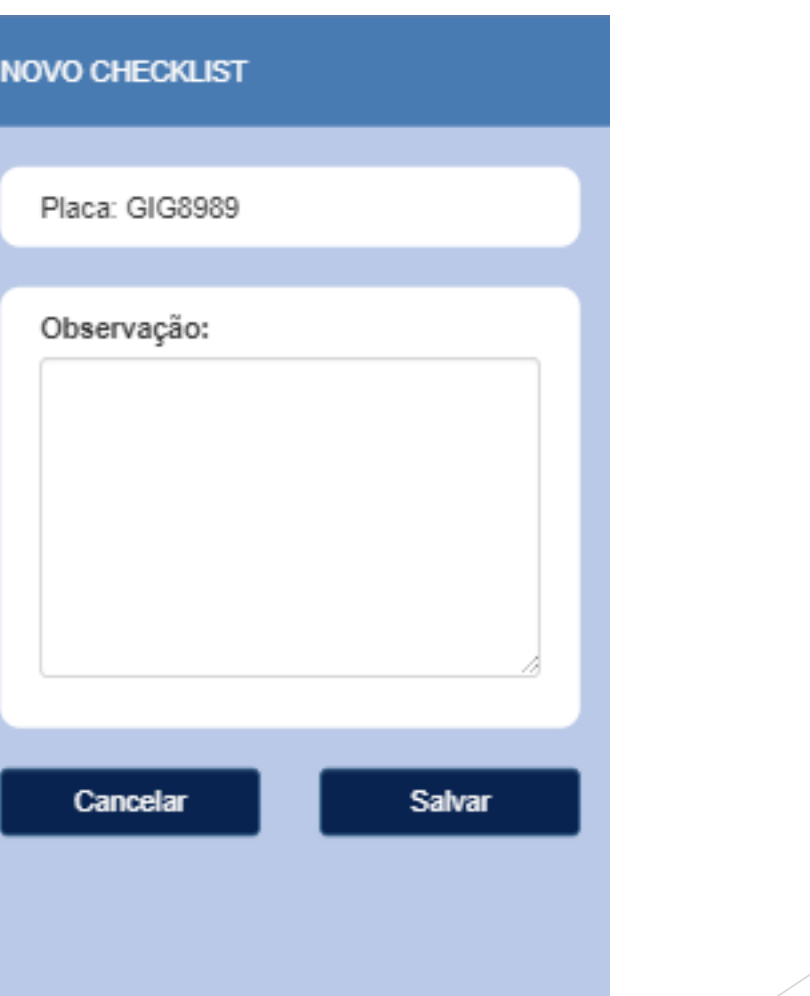

#### Resultado

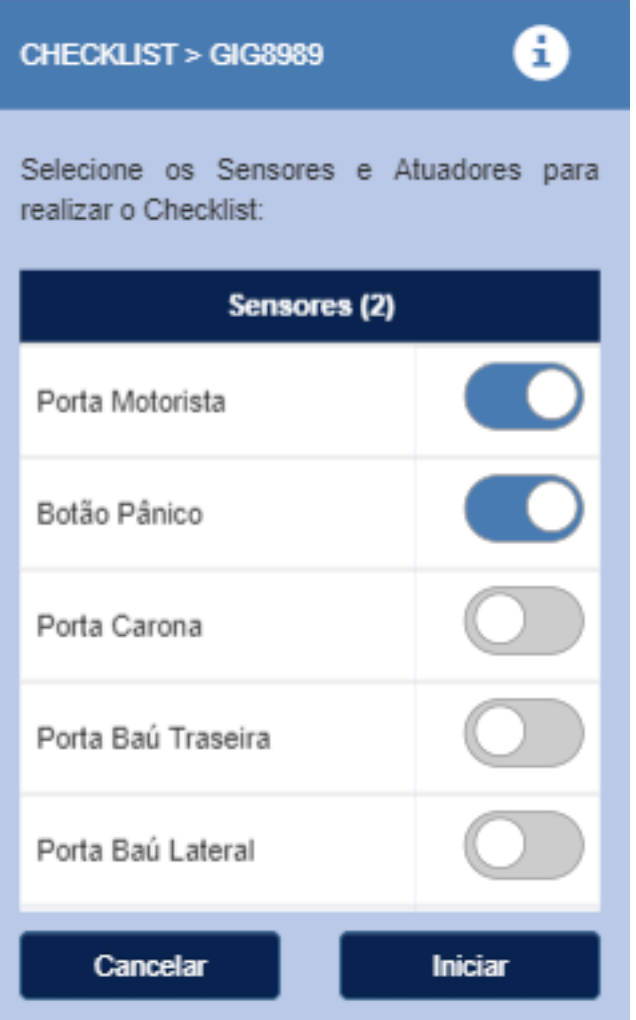

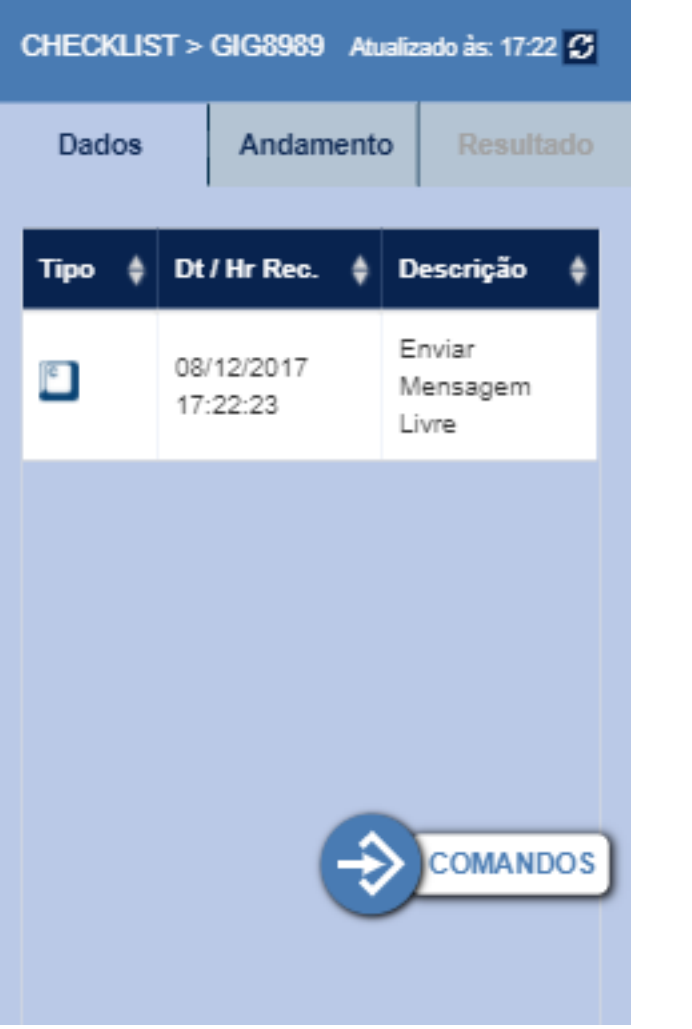

#### Resultado

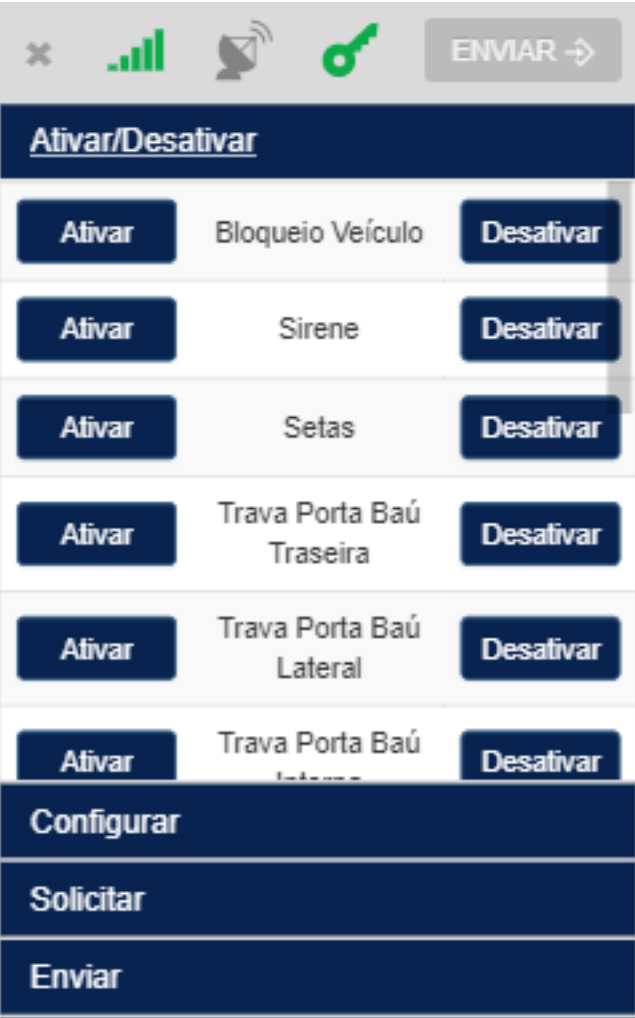

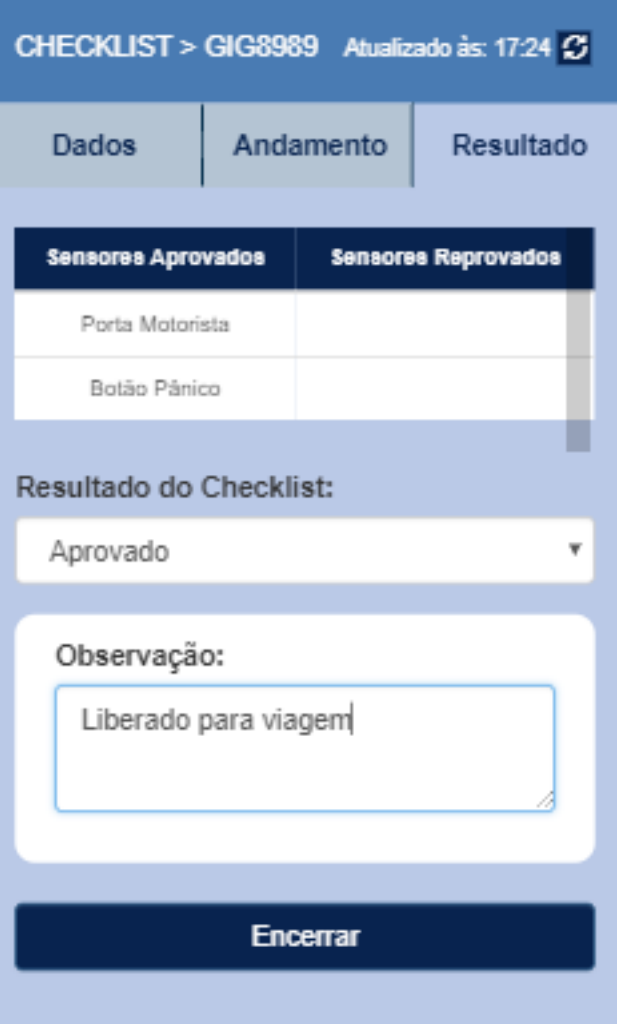

#### Perguntas e Respostas